**MANGALORE** 

ಮಂಗಳೂರು

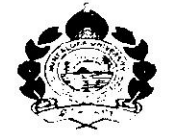

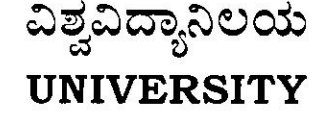

ಕರ್ಮಂಕ/No. : MU/ACC/CR.32/2021-22/A8

ಕುಲಸಚಿವರಕಛೇರಿ

ಮಂಗಳಗಂಗೋತ್ತಿ = 574 199 Office of the Registrar Mangalagangothri - 574 199

ದಿನಾಂಕ/Date:04.12.2021

# **CIRCULAR**

Sub: Practical lists and Blown up syllabus for first semester BCA(Basic/Hons)/ B.Sc. (Basic/Hons) in Computer Science)-reg

Ref: 1) This Office Notification of No: MU/ACC/CR.15/2021-22/A8, Dated:4/11/2021.

2) E-mail letter dated 26/11/2021from the Chairman, UG combined BOS in Computer Science & Computer Applications, Mangalore University.

In continuation to this office Notifications cited under reference (1), above, the practical lists and blown up syllabus for I Semester BCA(Basic/Hons) and B.Sc. (Basic/Hons) in Computer Science) to be implemented under NEP-2020 and sent vide reference 2 are enclosed herewith for information and necessary action.

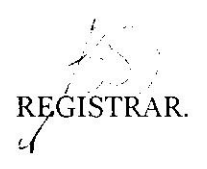

To:

- 1) The Principals of affiliated Colleges offering B.Sc. (Basic/Hons) in Computer Science)/BCA(Basic/Hons)Programmes.
- 2) The Registrar (Evaluation), Mangalore University.
- 3) Dr. Manjajah D.H., Chairman, U.G. combined BOS in Computer Science and Computer Applications and Professor, Dept. of Computer Science, Mangalore University.
- 4) The A.R/Superintendent, Academic Section, O/o the Registrar, Mangalore University.
- 5) The Director, DUIMS, Mangalore University with a request to publish in Website.
- 6) Guard File.

# **MANGALORE UNIVERSITY Choice Based Credit System Semester Scheme with Multiple Entry and Exit Options in the UG Programmes under NEP 2020**

# **Bachelor of Computer Applications (BCA) Degree Programme 2021-2022 Onwards I SEMESTER BCA BLOWN UP SYLLABUS & PRACTICAL LISTS**

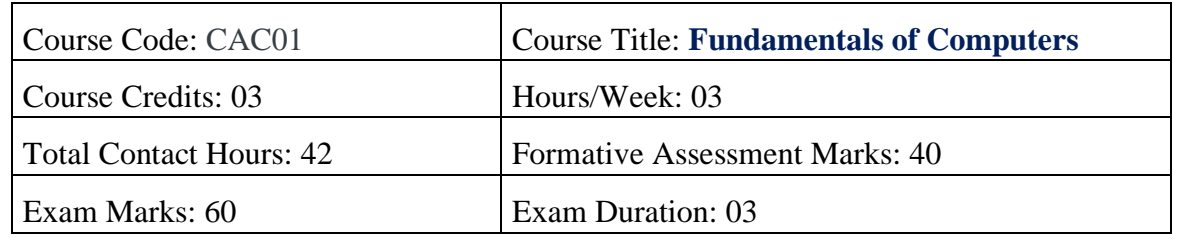

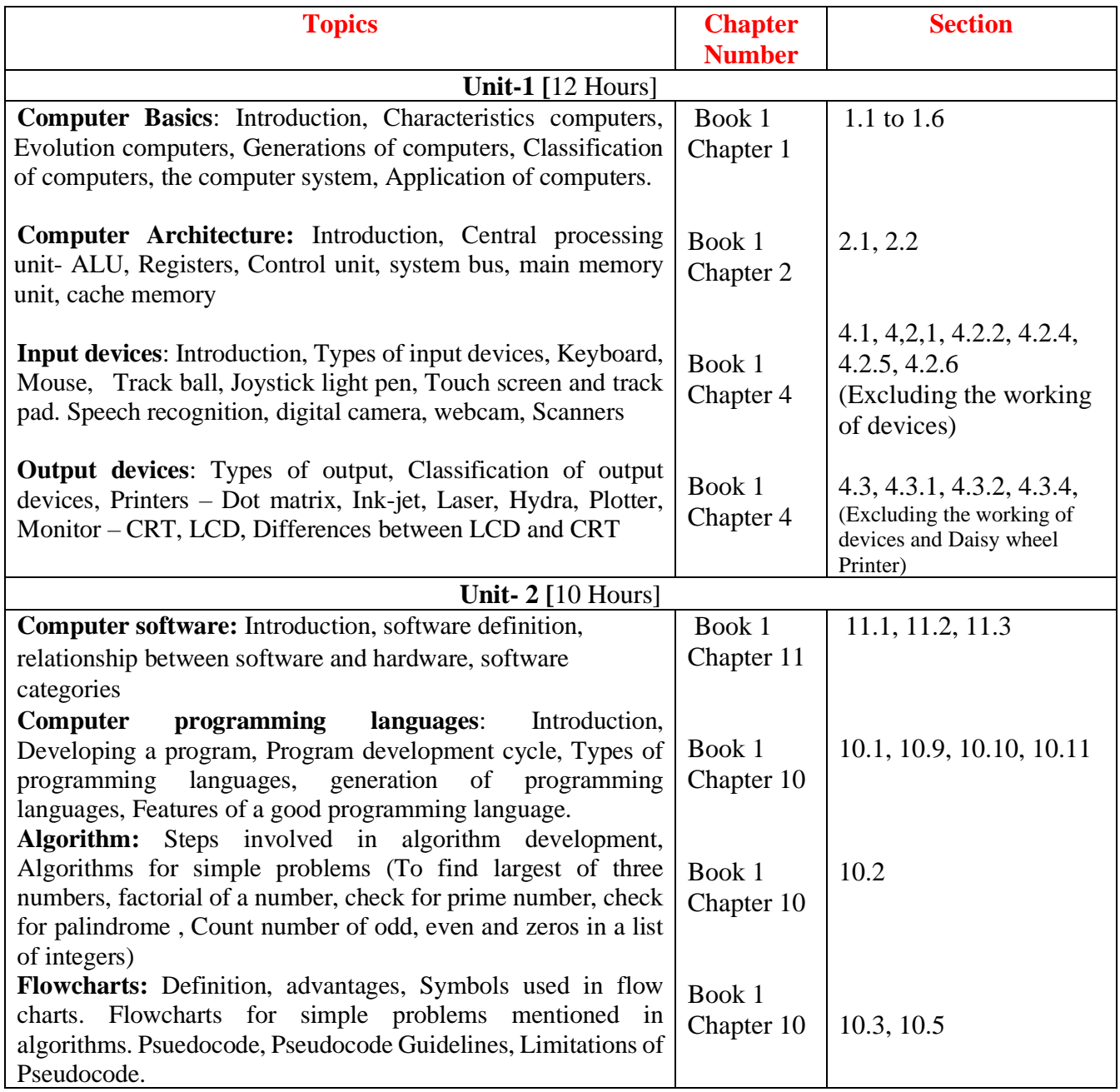

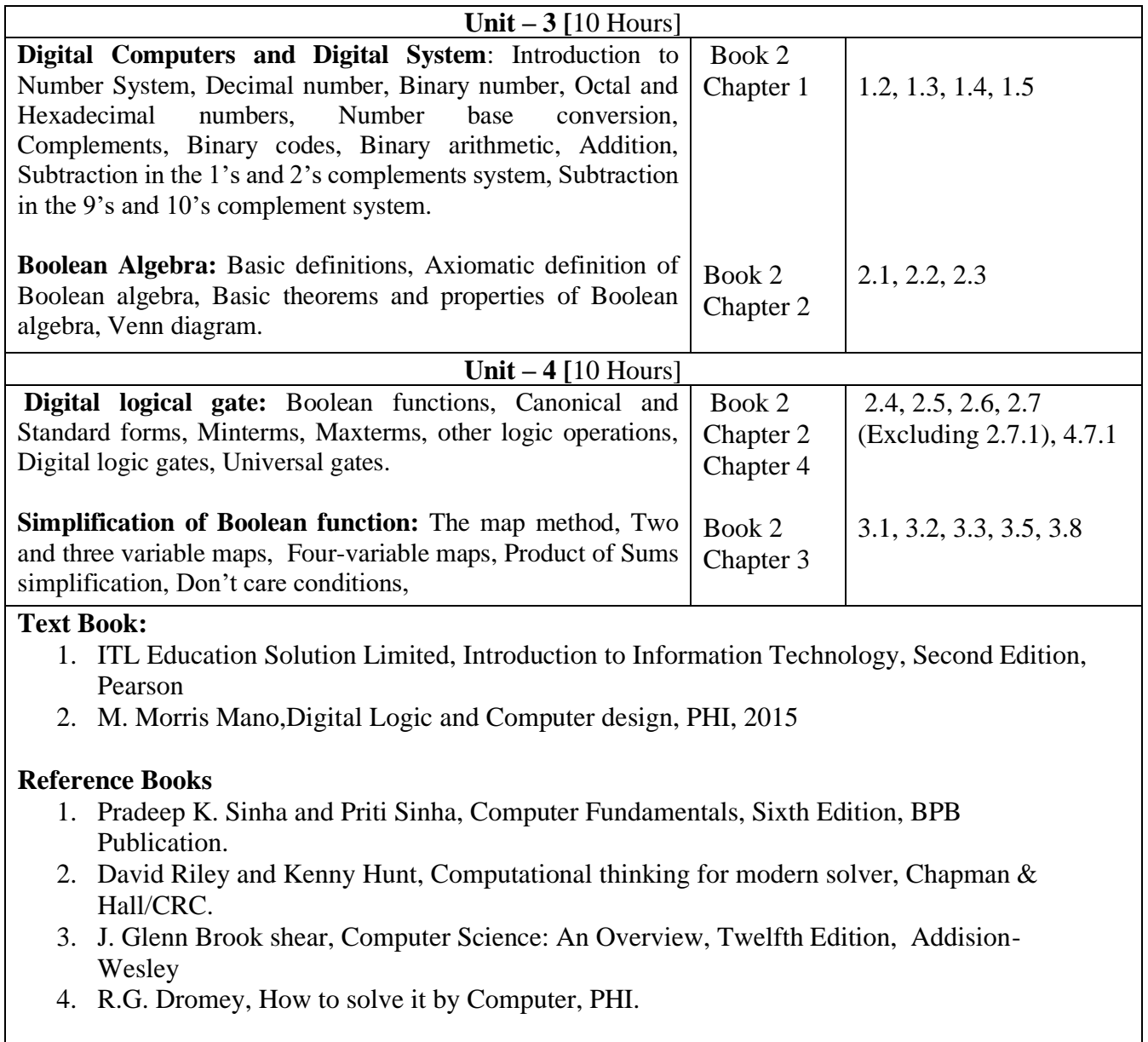

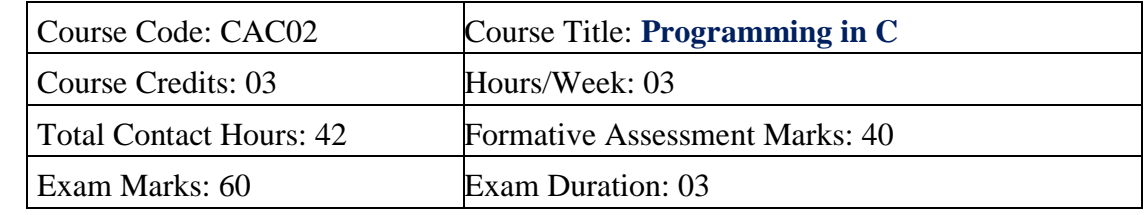

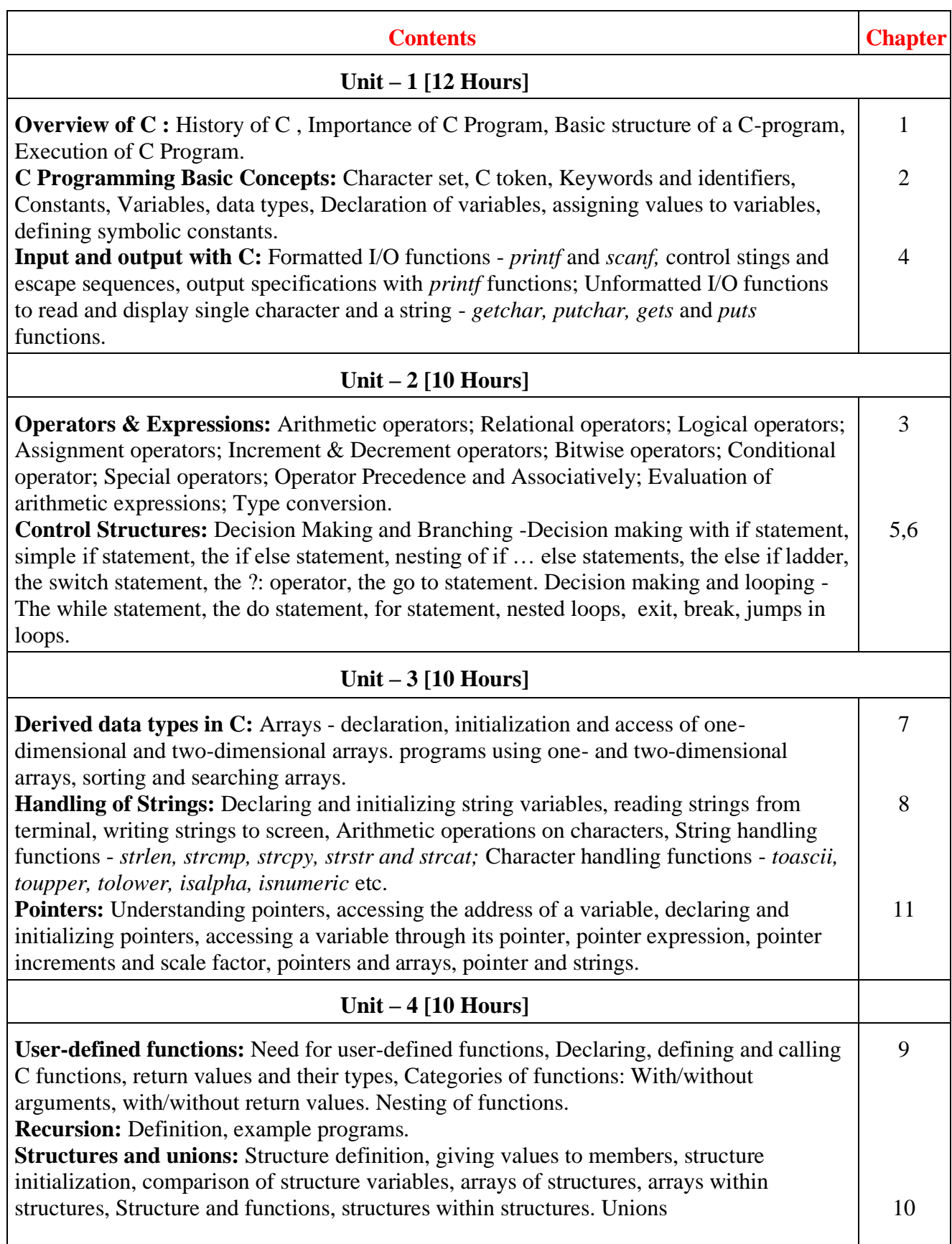

## **Text Book:**

1. E. Balagurusamy, Programming in ANSI C, 5/6/7th Edition, Tata McGraw Hill

### **Reference Books:**

- 1. Herbert Schildt, C: The Complete Reference, 4th Edition, (Osborne Complete Reference Series)
- 2. Brain W. Kernighan, C Programming Language, 2<sup>nd</sup> Edition, Prentice Hall Software
- 3. Kernighan & Ritchie: The C Programming Language, 2nd Edition, PHI
- 4. Kamthane, Programming with ANSI and TURBO C, Pearson Education
- 5. V. Rajaraman, Computer Programming in C, 2<sup>nd</sup> Edition, PHI
- 6. S. Byron Gottfried, Programming with C,  $2<sup>nd</sup>$  Edition, TMH
- 7. Yashwant Kanitkar, Let us C, 15<sup>th</sup> Edition, BPB
- 8. P.B. Kottur, Computer Concepts and Programming in C, 23<sup>rd</sup> Edition, Sapna Book House

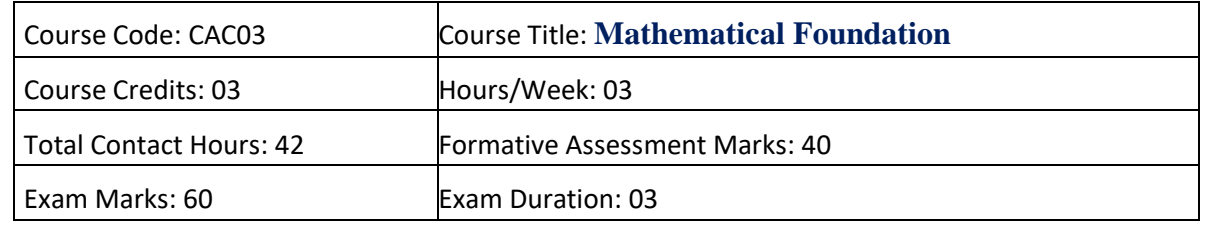

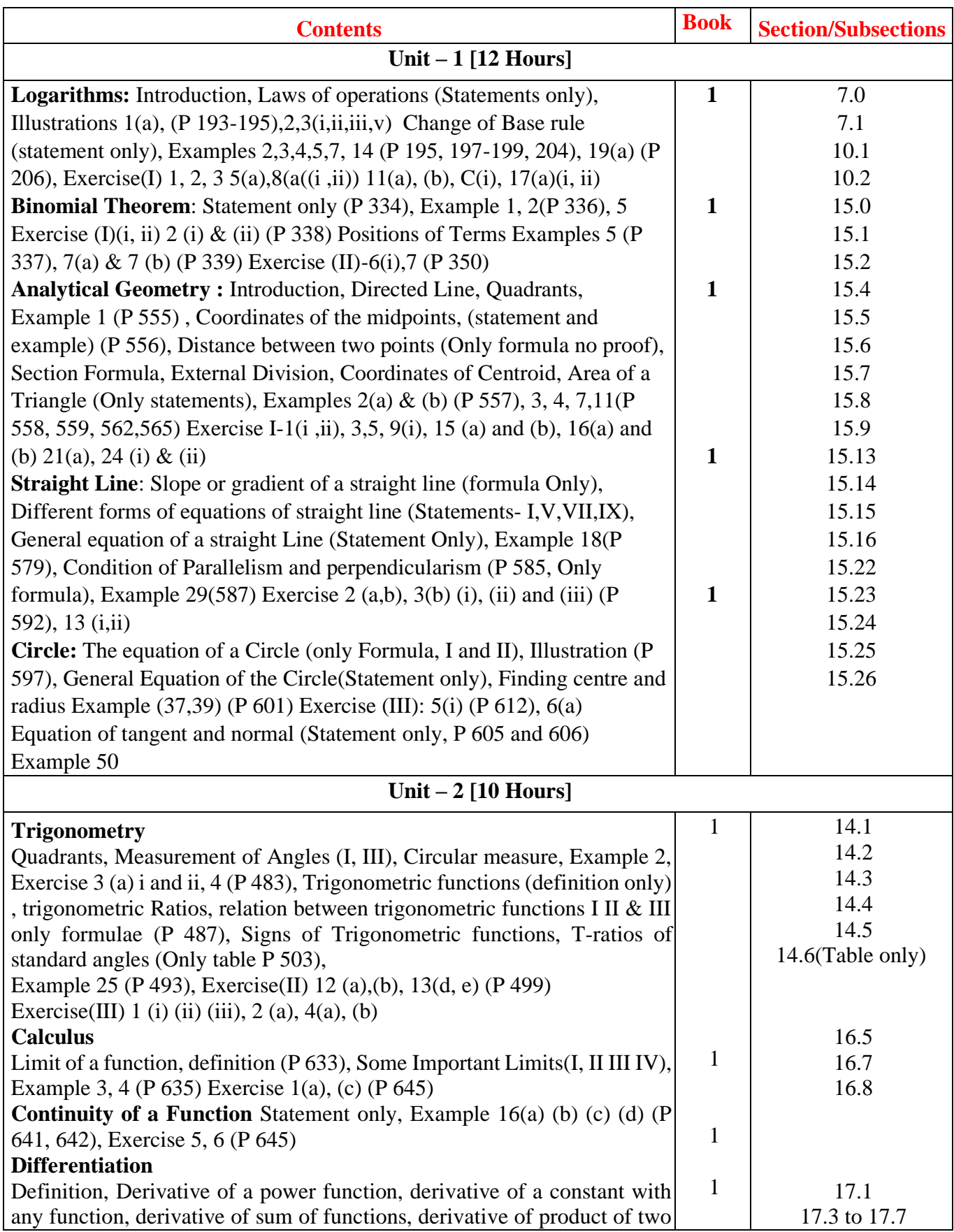

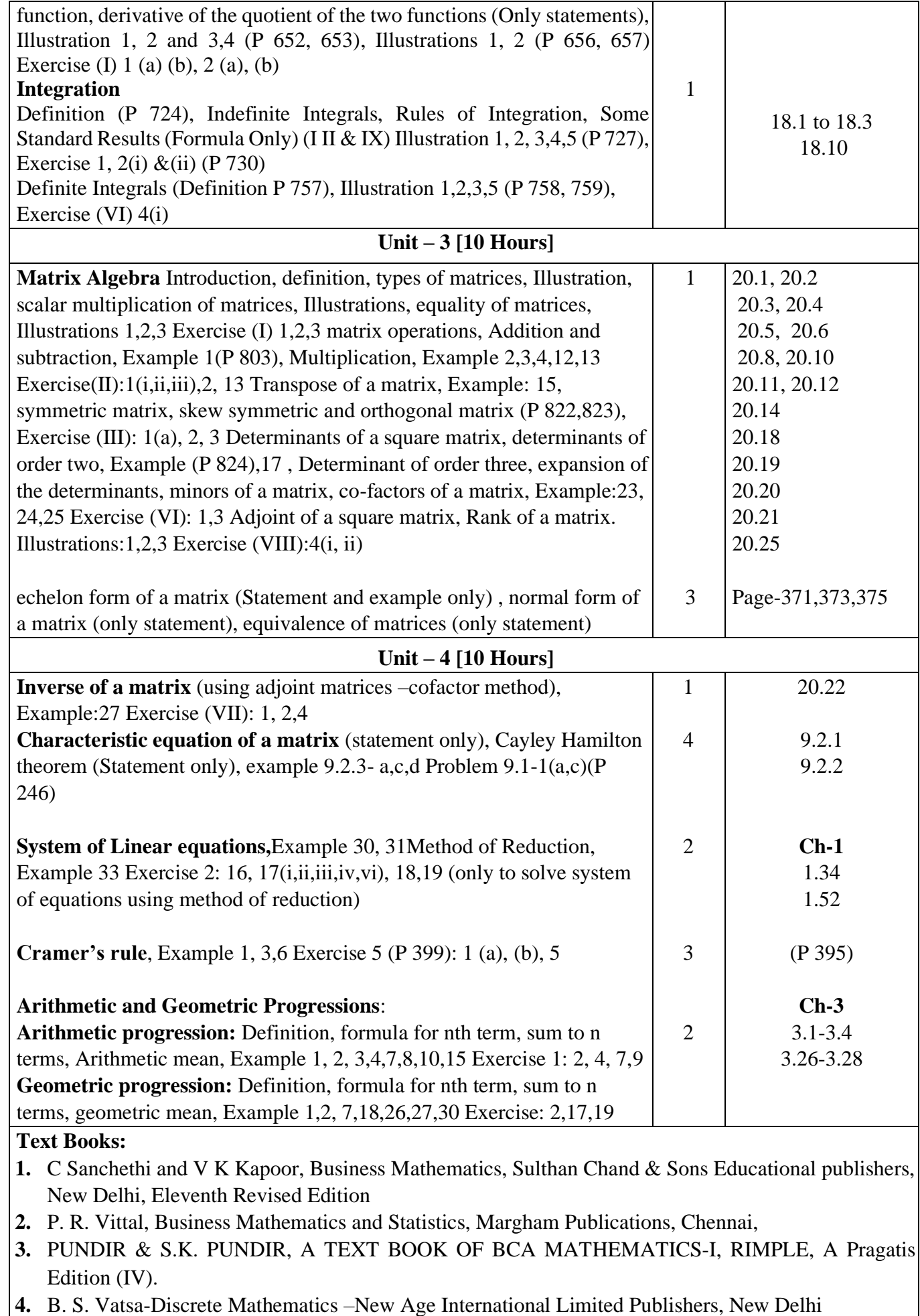

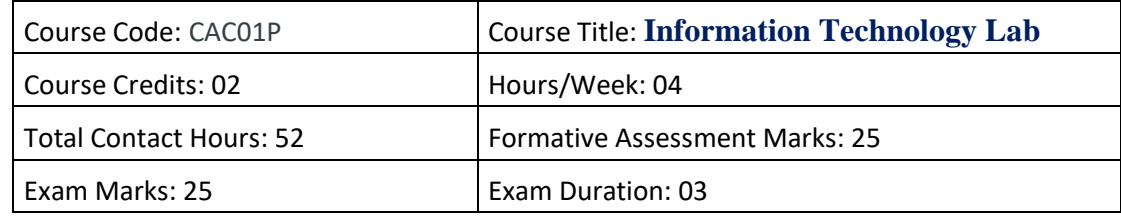

#### **Practice Tasks**

- 1. Identification of the peripherals of a computer, components in a CPU and their functions.
- 2. Assembling and disassembling the system hardware components of personal computer.
- 3. Basic Computer Hardware Trouble shooting.
- 4. LAN and WiFi Basics.
- 5. Operating System Installation Windows OS, UNIX/LINUX, Dual Booting.
- 6. Activities using word processing, presentation and spreadsheet software
- 7. Tasks involving Internet Browsing

#### **Information Technology Lab**

### **Part A: Word Processing & Presentation**

#### **I. Word Processing**

1. Prepare a document using different formatting tools

Highlights of the National Education Policy (NEP) 2020

#### **Note 4 Students**

From UPSC perspective, the following things are important:

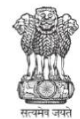

**Prelims level: National Education Policy** 

Mains level: Need for imbibing competitiveness in Indian education system

ew Policy aims for universalization of education from pre-school to secondary level with 100 V% Gross Enrolment Ratio (GER) in school education by 2030. NEP 2020 will bring 2 crores out<br>of school children back into the mainstream through the open schooling system.

 $\div$  The current 10+2 system to be replaced by a new 5+3+3+4 curricular structure corresponding to ages 3-8, 8-11, 11-14, and 14-18 years respectively. This will bring the hitherto uncovered age group of 3-6 years under the school curriculum, which has been recognized globally as the crucial stage for the development of mental faculties of a child.

 $\div$  The new system will have 12 years of schooling with three years of Anganwadi/ pre-schooling.

- Emphasis on Foundational Literacy and Numeracy, no rigid separation between academic streams, extracurricular, vocational streams in schools; Vocational Education to start from Class 6 with Internships
- Teaching up to at least Grade 5 to be in mother tongue/ regional language. No language  $\circ$ will be imposed on any student.
- Assessment reforms with 360° Holistic Progress Card, tracking Student Progress for achieving **Learning Outcomes**
- A new and comprehensive National Curriculum Framework for Teacher Education, NCFTE 2021, will be formulated by the NCTE in consultation with NCERT.
- By 2030, the minimum degree qualification for teaching will be a 4-year integrated B.Ed. degree.
- Gross Enrolment Ratio in higher education to be raised to 50% by 2035; 3.5 crore seats to be added in higher education.
- The policy envisages broad-based, multi-disciplinary, holistic Under Graduate Program with flexible curricula, creative combinations of subjects, integration of vocational education and multiple entries and exit points with appropriate certification.

#### Academic Bank of Credits to be established to facilitate Transfer of Credits

ultidisciplinary Education and Research Universities (MERUs), at par with IITs, IIMs, to be set up as models of best multidisciplinary education of global standards in the country.

Affiliation of colleges is to be phased out in 15 years and a stage-wise mechanism is to

$$
\frac{df}{dt} = \lim_{h \to 0} \frac{f(t+h) - f(t)}{h}
$$

 $(a + b)^2 = a^2 + 2ab + b^2$  $(a - b)^2 = (a + b)^2 - 4ab$  $a^2 + b^2 = (a - b)^2 + 2ab$ 

be established for granting graded autonomy to colleges.

Over a period of time, it is envisaged that every college would develop into either an Autonomous degree-granting College or a constituent college of a university.

2. Prepare a document using SmartArt and Shapes tools

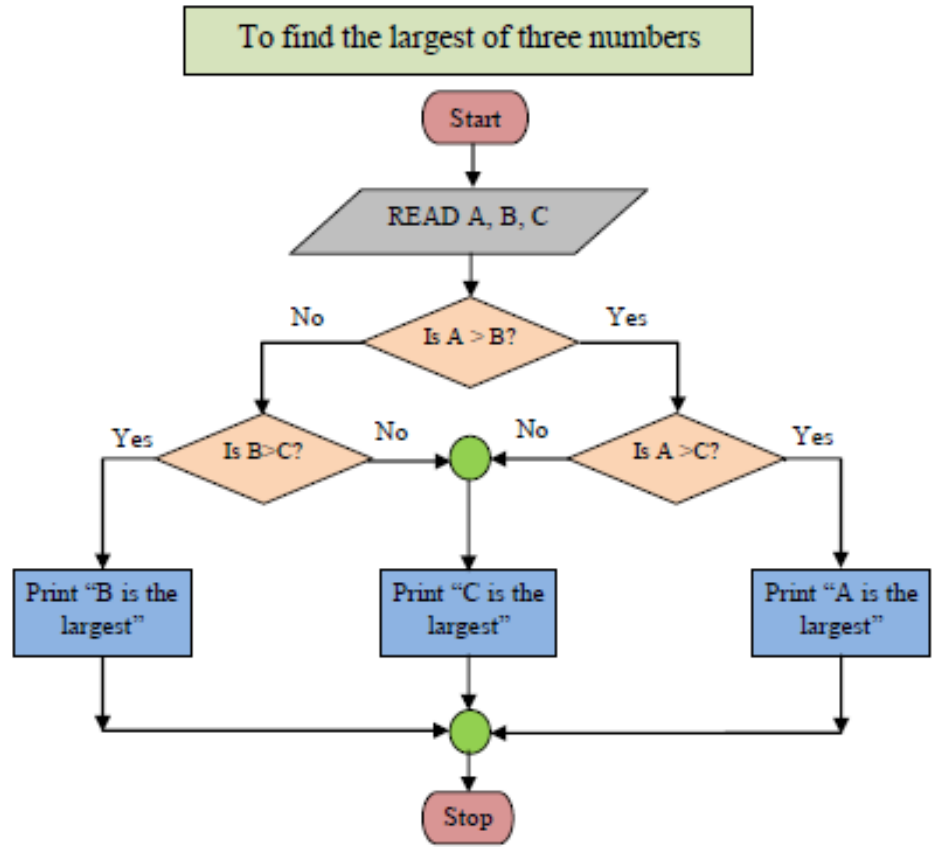

**Organization Chart – Administration Faridabad Division**

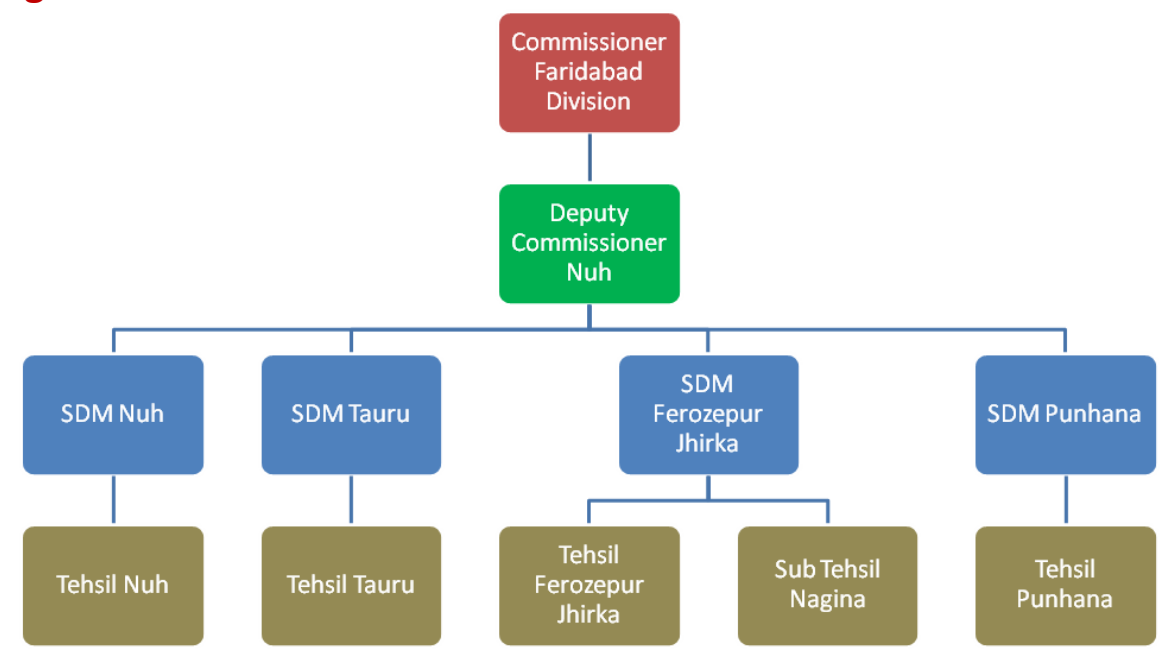

3. Prepare a document with table to store sales details of a company for different quarters and calculate total, average and find maximum, minimum sales value.

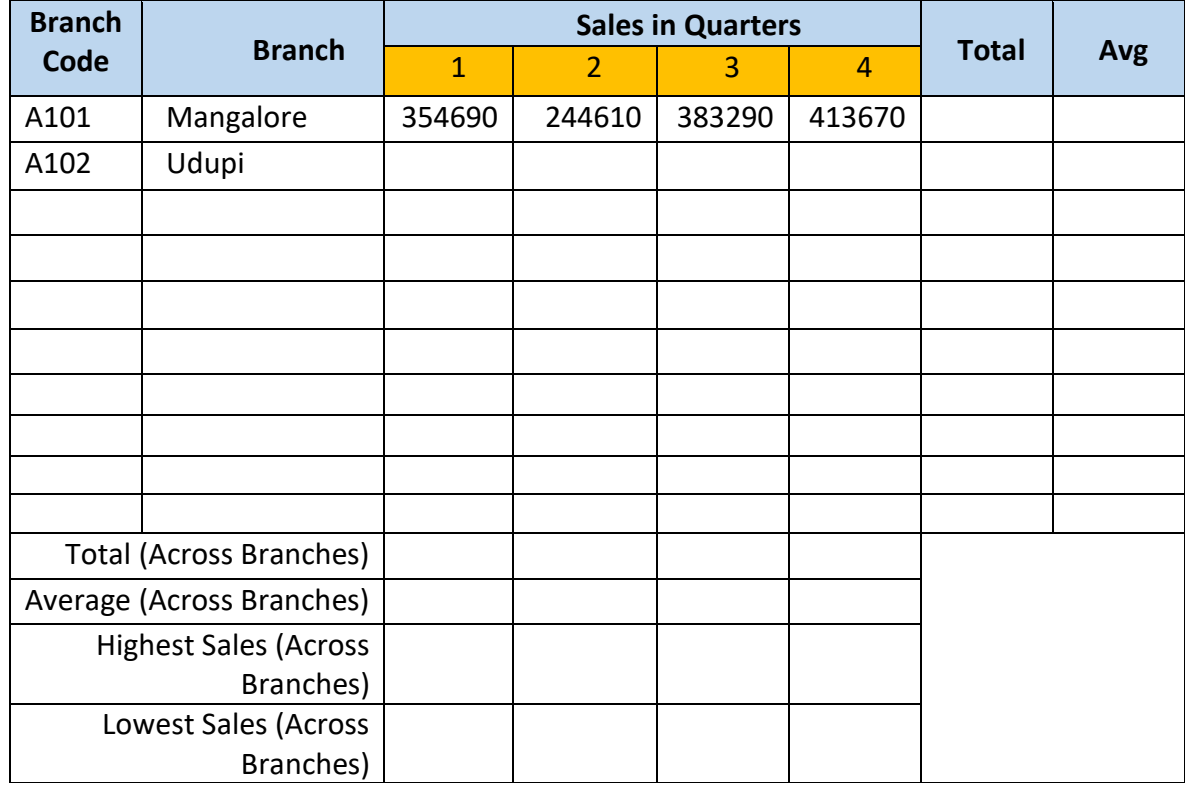

# **TIME TABLE**

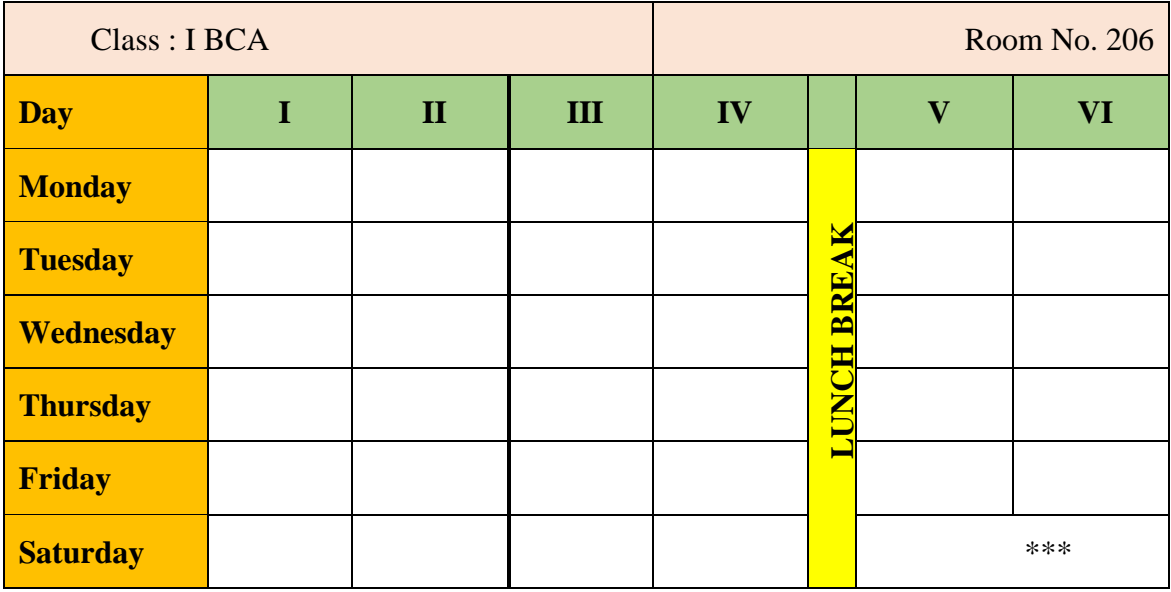

4. Prepare interview call letters for five candidates describing about the company and instructions about the interview. Use Mail merge feature

### **Interview call Letter Format**

Date: [Name of the candidate] **IAddressl** 

Dear Iname of the candidatel

This is to the reference of your application for the job Iname of the jobl indicating interest in seeking employment in our organisation. We thank you for the same.

We would like to inform you that your profile is being shortlisted for the job role and is best suited for it. Therefore, we would like to take a face to face interview with you on [date of interview] at [venue details].

We hope that the venue is suitable for you. If not please get in touch with us, so that we can arrange the date and venue according to your availability.

The company will reimburse you all the expenses incurred by you for this interview. This letter has an attachment in which you need to fill the details and carry it along on the date of interview. Please carry your CV also along with you.

Kindly confirm your availability for the date and venue. If there are any changes to be done, please contact us at phone number: [999xxxx999] and email id: abcnd@mail.com.

We look forward to seeing you.

Regards, Name of the Manager **Designation Name** Company name

### **II. Presentation**

- 1. Create a presentation (minimum 5 slides) about your college. It should contain images, chart, Bulletted text, …..
- 2. Create a presentation (minimum 5 slides) to advertise a product. The slides should be displayed automatically in a loop. Make use of Transition and Animations.
- 3. A simple quiz program. Use hyperlinks to move to another slide in the presentation to display the result and correct answer/wrong answer status. Use at least four questions.

# **Part B: Spreadsheet**

**(Note: Give proper titles, column headings for the worksheet. Insert 10 records for each exercise in such a way to get the result for all the conditions. Format the numbers appropriately wherever needed).** 

- 1. Create a worksheet to maintain student information such *as RollNo, Name, Class, Marks in three subjects* of 10 students. Calculate total marks, average and grade. Find grade for Distinction, First class, Second class, Pass and Fail using normally used conditions.
- Using custom sort, sort the data according to class: Distinction first, FirstcClass next, and so on. Within each class, average marks should be in descending order.
- Also draw the Column Chart showing the RollNo versus Average scored.

### **(Note: Worksheet creation and formatting 3 marks, calculations: 4 marks, sorting: 2 marks, chart: 3 marks)**

- 2. Prepare a worksheet to store details of electricity consumed by customers. Details are Customer No, Customer Name, Meter No, Previous meter reading, Current meter reading of 10 customers. Calculate total number of units consumed and total amount to be paid by each consumer using following conditions:
	- If unit consumed is up to 30, charge is 100.
	- 31 to 100 units, 4.70 per unit
	- $\bullet$  101 to 200 units, 6.25 per unit
	- Above 200 units, 7.30 per unit.
	- Use Data validation to see that current reading is more than previous reading.
	- Arrange the records in the alphabetic order of names.
	- Filter the records whose bill amount is more than Rs.1500.

**(Note: Worksheet creation and formatting 3 marks, Data validation: 2 marks, calculations: 3 marks, sorting: 2 marks, filtering: 2 marks)**

- 3. Create Employee worksheet having EmpNo, EmpName, DOJ, Department, Ddesignation and Basic Pay of 8 employees. Calculate DA, HRA, Gross Pay, Profession Tax, Net Pay, Provident Fund as per the rule:
	- DA =  $30\%$  of basic pay
	- HRA =  $10\%$  of basic pay if basic pay is less than 25000, 15% of basic pay otherwise.
	- Gross =DA +HRA+ Basic pay
	- Provident fund =12% of Basic pay or Rs.2000, whichever is less.
	- Profession Tax= Rs.100 if Gross pay is less than 10000, Rs.200 otherwise.
	- NetPay = Gross (Professional tax + Provident Fund)
- Using Pivot table, display the number of employees in each department and represent it using Pie chart.

### **(Note: Worksheet creation and formatting 3 marks, calculations: 4 marks, Pivot table: 3 marks, Chart: 2 marks)**

4. Create a table COMMISSION containing the percentage of commission to be given to salesmen in different zones as follows:

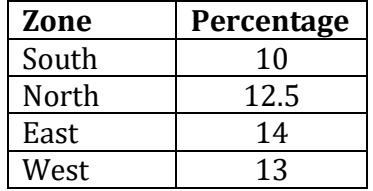

Create another table SALES in the same worksheet to store salesman name, zone name, place, name of the item sold, rate per unit, quantity sold. Calculate total sales amount of each salesman. Referring the COMMISSION table, write the formula to compute the commission to be given. (Hint: Use if function and absolute cell addresses)

Using advanced filtering show the result in other parts of the worksheet.

- Show the records of various zones separately.
- Show the records of only East and West zones.
- Display the details of the items sold more than 50, in South or North zones.

**(Note: Worksheet creation and formatting: 3 marks, calculations: 3 marks, filtering: 6 marks)**

# **Evaluation Scheme for Lab Examination**

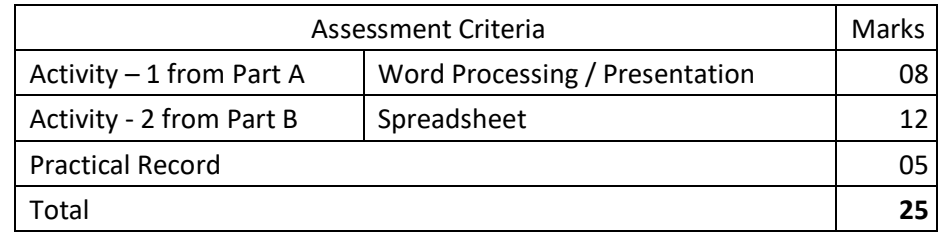

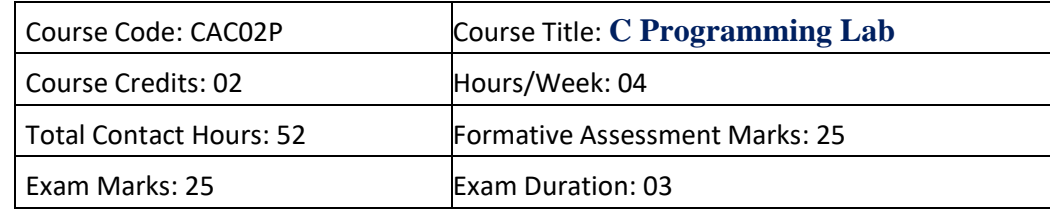

# **Programming Lab**

# **Part A:**

- 1. Program to read marks of five subjects, calculate percentage of marks and to display appropriate grade declaration message (using else-if ladder)
- 2. Program to find the greatest of three numbers (using nested if statement)
- 3. Program to read two integer values  $\&$  a operator as character and perform basic arithmetic operations on them using switch case  $(+, -, *, /$  operations)
- 4. Program to reverse a number and find the sum of individual digits. Also check for palindrome.
- 5. Program to read numbers from keyboard continuously till the user presses 999 and to find the sum of only positive numbers
- 6. Program to count occurrences of a character in a string.
- 7. Program to calculate and display the first 'n' Fibonacci numbers
- 8. Program to find given number is a prime or not.
- 9. Program to read a string and find a) length b) reverse of it c) check palindrome string d) merge original & reversed string (using built in string library functions)
- 10. Program to search for a number in a list of numbers using one-dimensional array.

# **Part B:**

- 1. Program to find the largest and smallest elements with their position in a one-dimensional array
- 2. Program to read 'n' integer values into a single dimension array and arrange them in ascending order using bubble sort method.
- 3. Program to perform addition and subtraction of two Matrices
- 4. Program to display factorial of first 'n' integers using recursive function.
- 5. Program to check a number is a Armstrong by defining isArm() function
- 6. Program to read a string and count number of letters, digits, vowels, consonants, spaces and special characters present in it.
- 7. Program sort a list of strings in ascending order using Pointers
- 8. Program to add two distances in the inch-feet format using structures (convert inches to feet if greater than 12)
- 9. Program to enter the information of a student like name, register number, marks in three subjects into a structure and display total, average and grade Display details in a neat form.
- 10.Program to input Name of the branches, Total sales of company into an array of structures. Display branch details in a tabular format. Also display the branch name that recorded the highest sales.

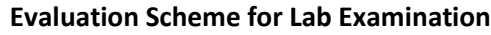

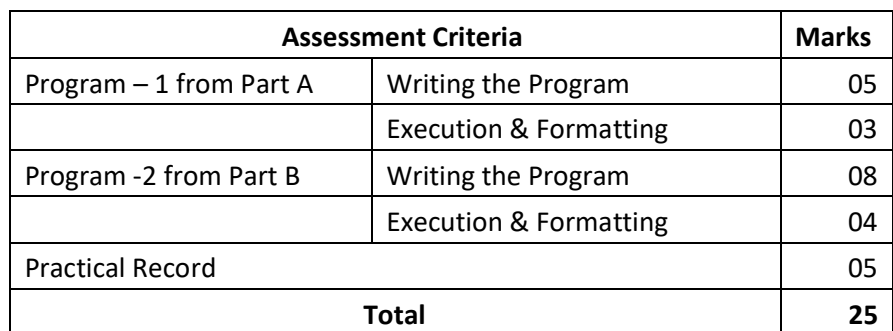